УДК 61:004.45

# ПРО ДОСВІД ІНТЕГРАЦІЇ ХМАРНОГО СЕРВІСУ GOOGLE APPS FOR **EDUCATION TA НАЯВНОЇ ІНФОРМАЦІЙНОЇ ІНФРАСТРУКТУРИ** МЕДИЧНОГО ВНЗ

### А. В. Семенець, В. Ю. Ковалок, С. Б. Чеканов

ДВНЗ "Тернопільський державний медичний університет імені І. Я. Горбачевського МОЗ України"

Розглянуто деякі аспекти інформатизації галузі медичної освіти. Означено проблему забезпечення інтероперабельності при застосуванні окремих інформаційних систем та хмарних сервісів у вищому навчальному закладі медичної освіти. Розроблено методику інтеграції існуючих інформаційних систем та хмарного сервісу Google Apps For Education, що базується на використанні можливостей сервісу Google Apps For Developers. Наведено приклад реалізації вказаної методики в Тернопільському державному медичному університеті імені І. Я. Горбачевського, шляхом розробки інформаційної системи "SysAdminka". Показано практичну методику застосування утиліти School Directory Sync як елемента інформаційної системи "SysAdminka".

Ключові слова: медична освіта, інформаційні системи, інтеграція, інтероперабельність, розробка програмного забезпечення, мови програмування, фреймворк, СУРБД, PHP, MySQL, CakePHP, Google Apps for Education.

## ОБ ОПЫТЕ ИНТЕГРАЦИИ ОБЛАЧНОГО СЕРВИСА GOOGLE APPS FOR EDUCATION И ИМЕЮЩЕЙСЯ ИНФОРМАЦИОННОЙ ИНФРАСТРУКТУРЫ МЕДИЦИНСКОГО ВУЗА

### А. В. Семенец, В. Ю. Ковалок, С. Б. Чеканов

ДВНЗ "Тернопольский государственный медицинский университет имени И. Я. Горбачевского МОЗ Украины"

Рассмотрены некоторые аспекты информатизации отрасли медицинского образования. Отмечено проблему обеспечения интероперабельности при применении отдельных информационных систем и облачных сервисов в высшем учебном заведении медицинского образования. Разработана методика интеграции существующих информационных систем и облачного сервиса Google Apps For Education, основанный на использовании возможностей сервиса Google Apps For Developers. Приведен пример реализации указанной методики в Тернопольском государственном медицинском университете имени И. Я. Горбачевского, путем разработки информационной системы "SysAdminka". Показано практическую методику применения утилиты School Directory Sync как элемента информационной системы "SysAdminka".

Ключевые слова: медицинское образование, информационные системы, интеграция, интероперабельность, разработка программного обеспечения, языки программирования, фреймворк, СУРБД, PHP, MySQL, CakePHP, Google Apps for Education.

## ON EXPERIENCE OF THE INTEGRATION OF THE GOOGLE APPS FOR **EDUCATION CLOUD SERVICES WITH THE EXISTING INFORMATIONAL INFRASTRUCTURE OF THE MEDICAL UNIVERSITY**

### A. V. Semenets, V. Yu. Kovalok, S. B. Chekanov

SHEI "Ternopil Medical State University by I. Ya. Horbachevsky of MPH of Ukraine"

Some aspects of informatization of the medical education field are considered. The problem of providing the interoperability between cloud services and information systems that can exist in the medical university is determined. The approach of the integration of the Google Apps for Education cloud services with the existing information systems based on the Google Apps For Developers features is proposed. The example of the integration solution in Ternopil State Medical University by

**<sup>©</sup>** А. В. Семенець, В. Ю. Ковалок, С. Б. Чеканов

I. Ya. Horbachevsky which is based on the "SysAdminka" information system development is shown. Practical recipes of the application of the School Directory Sync util as the "SysAdminka" information system component are offered.

Key words: medical education, information systems, integration, interoperability, software development, programming languages, framework, RDBMS, PHP, MySQL, CakePHP, Google Apps for Education.

**Вступ.** Процес інформатизації галузі медичної освіти включає впровадження та експлуатацію щоразу більшого числа різноманітних інформаційних систем (ІС). Метоюїх застосування є автоматизація всіх аспектів роботи медичного ВНЗ: забезпечення навчального процесу, керування адміністративно-господарською, економічною та лікувальною діяльністю.

При цьому на перший план виходять завдання забезпечення ефективної взаємодії (інтероперабельності) ІС різного типу та призначення з метою ефективного використання накопиченої в їх базах даних (БД) інформації.

#### **Ключовіпрограмнікомпоненти інформаційної інфраструктури ТДМУ**

Протягом останнього десятиліття в навчальний процес ТДМУ впроваджено велику кількість нових методик та підходів до підготовки майбутніх спеціалістів. Більша частина вказаних методик ґрунтується на використанні цілого ряду інформаційних технологій та ресурсів [1, 2]. Зокрема, з 2006 року система дистанційної освіти (СДО) Moodle (https:// moodle.org) активно використовується в навчальному процесі ТДМУ для [3]:

– публікації методичних матеріалів з навчальних дисциплін;

– здійсненнящоденного тестового контролю знань студентів при самопідготовці до занять;

– реалізації перескладання семестрового тестового іспиту;

– самозапису студентів на відпрацювання пропущених занять [4].

Для утворення відкритого освітнього середовища необхідні технології, які б дозволили віддалено оперувати усіма необхідними даними. Такі послуги надають технології на основі концепції хмарних обчислень [5]. Основними конкурентами на ринку хмарних сервісів є компанії Google та Microsoft. Широкий спектр можливостей щодо використання у навчальному процесі, у поєднанні з простотою впровадження та керування, надає хмарний сервіс Google Apps For Education (http:// www.google.com/enterprise/apps/education/). Впровадження цього сервісу в ТДМУ розпочалося у 2013 р. за ініціативи А. В. Семенця та В. Ю. Ковалка Основні напрямки застосування хмарного сервісу Google Apps For Education в навчальному процесі ТДМУ показано в роботі [6].

Одночасно з інформатизацією навчального процесу відбувався процес автоматизації процесу керування організаційною, адміністративноюта лікувальною діяльністюв університеті[7, 8, 9]. Основнуувагу слід звернути на використання ІС "Контингент" (http:// contingent.tdmu.edu.ua/). Вказана ІС (офіційна назва Контингент студентів вищих медичних (фармацевтичного) навчальних закладів ІІІ–IV рівнів акредитації) розроблена на замовлення Міністерства Охорони здоров'я України (наказ № 34-Адм від 04.03.1999) для автоматизації обліку руху контингенту студентів та створення відповідних наказів ізвітів, а також для контролю міністерством руху контингенту студентів у всіх медичних ВНЗ України та отримання загальної статистики. Авторські права на програму зареєстровані, свідоцтво № 8547. Згідно з наказом МОЗ України № 281-адм від 28.09.2000 р. програма "Контингент" впроваджена в усіх медичних (фармацевтичних) вузах III–IV рівнів акредитації України. З 2014 рокупідтримка та супровід ІС "Контингент" здійснюється авторами роботи (на виконання листа МОЗ №08.01-47/7062 від 17.03.2014 р.)

ІС "Контингент" забезпечує автоматизацію:

– створення наказів, заліково-екзаменаційних відомостей, звітів;

– процедури працевлаштування випускників;

– обліку успішності студентів;

– отримання статистичних даних дляМОЗУкраїни;

– експорту даних в ПЗ ІВС "Освіта" для оформлення заявок на студентські квитки та дипломи.

Автоматизація фінансово-економічних аспектів діяльності університету базувалася на використанні програмного пакету "1С:Предприятие" (http:// v8.1c.ru/) фірми "1С"[7, 8, 9]. Протягом тривалого часу вказане ПЗ застосовувалося виключно для здійснення бухгалтерського обліку. Однак в кінці 2014 р. в ТДМУ розпочато проект комплексної автоматизації адміністративно-господарської та фінансово-економічної діяльності університету. При цьому передбачається:

– модернізація існуючого ПЗ "1С:Предприятие" в бухгалтерії ТДМУ;

– впровадження використання ПЗ "1С:Предприятие" для кадрового та економічного обліку у економічному відділі та відділі кадрів ТДМУ.

**Метою** даної роботи є представлення досвіду авторів щодо плануванняінтеграції інформаційних системта сервісів ТДМУ та розробки ІС"SysAdminka" як основної складової процесу реалізації вказаного проекту.

#### **Розробка методики інтеграції інформаційних систем та сервісів ТДМУ**

Впровадження сучасних інформаційних технологій в ТДМУ здійснюється також шляхом розробки власних програмних додатків. Це відбувається в рамках реалізації ряду науково-дослідних робіт та навчально-методичних проектів [10].

В рамках 3 етапу впровадження хмарного сервісу GoogleApps For Education в ТДМУ авторами роботи було прийнято рішення щодо переведення окремих інформаційних сервісів Інтранет-мережі ТДМУ в хмарне середовище Google Apps For Education [6]. Вказаний крок також був одним з етапів реалізації комплексу заходів по реорганізації інформаційної інфраструктури ВНЗ [11]. Таким чином, програмісти ТДМУ отримали можливість застосовувати інструменти Google Apps For Developers (https:// developers.google.com/) в проектах розробки ПЗ. Зокрема А. В. Семенець здійснив експериментальне впровадження механізму автентифікації користувачів Oauth 2 [10].

Важливість інтеграції інформаційних ресурсів у ВНЗ розглядається у багатьох роботах, зокрема [12, 13, 14]. На основі аналізу вказаних робіт авторами визначено цілі комплексної інтеграції інформаційних систем та онлайнових сервісів, які використовуються в ТДМУ, в єдине інформаційне середовище, що полягають у наступному:

– формування єдиного реєстру користувачів;

– оперативне оновлення змін в даних (статусі) користувача;

– централізоване керування правими доступу користувачів до окремих ІС та ресурсів ТДМУ;

– авторизація користувачів в онлайнових сервісах ТДМУ з використанням єдиного облікового запису на основі профілю Google Apps For Education.

Основні підходи допроцесу інтеграції інформаційних ресурсів організації показано у роботах [13, 14]. На їх основі авторами розроблено методику інтеграції існуючих ІС та онлайнових сервісів (рис. 1), що базується на використанні можливостей сервісу Google Apps For Developers та враховує специфіку ІС, що експлуатуються в ТДМУ.

Методика передбачає розробку окремої ІС "SysAdminka", для виконання наступних функцій:

– консолідації даних про всіх користувачів ТДМУ на основі інформації про студентів з БДІС "Контингент" та про викладачів з БД ІС "1С";

– вирішення колізій у випадку виявлення дублювання облікових записів;

– синхронізацію даних облікових записів користувачів з хмарним сховищем Google Apps For Education;

– керування структурою Організаційних Одиниць ТДМУ в сервісі Google Apps For Education.

Керування правами доступу додатків інших виробників до сервісу авторизації Oauth 2 та програмних засобів Google (GoogleAPI) здійснюється за допомогою вбудованих засобів сервісу Google Apps For Developers [10].

Зокрема, для СДО Moodle розроблено ряд методик та додаткових модулів (плагінів) для інтеграціїз сервісом Google Apps, що підтримують як авторизацію по протоколу Oauth 2 так і синхронізацію даних профілів користувачів [15]. Авторами роботи застосовано модуль auth\_googleoauth2 [16]. Аналогічно, для системи керування контентом WordPress також існує ряд доповнень (плагінів), що підтримують авторизацію по протоколу Oauth 2, однак найбільш ефективним є Google Apps Login (https:// wordpress.org/support/view/plugin-reviews/googleapps-login).

Інтеграція додатків, що розробляються в ТДМУ [10], здійснюється з використаннямвідповідних офіційно підтримуваних клієнтських бібліотек, залежно від мови програмування, якою написано той чи інший додаток:

– для мови програмування Java застосовується бібліотека Google APIs Client Library for Java (https:/ /code.google.com/p/google-api-java-client/);

– для мови програмування PHP застосовується бібліотека HybridAuth (http:// hybridauth.sourceforge.net/).

#### **Розробка ІС керування обліковими записами користувачів ТДМУ (ІС "SysAdminka")**

Сервіс Google Apps For Developers надає користувачам великий набір різноманітних програмних засобів (API), в тому числі і для керування обліковими записами користувачів домену, зокрема:

– DirectoryAPI(https://developers.google.com/adminsdk/directory/) включає програмні інтерфейси для керування обліковими записами користувачів за допомогою веб-технологій;

– Google Accounts Authentication and Authorization (https://developers.google.com/accounts/) забезпечує

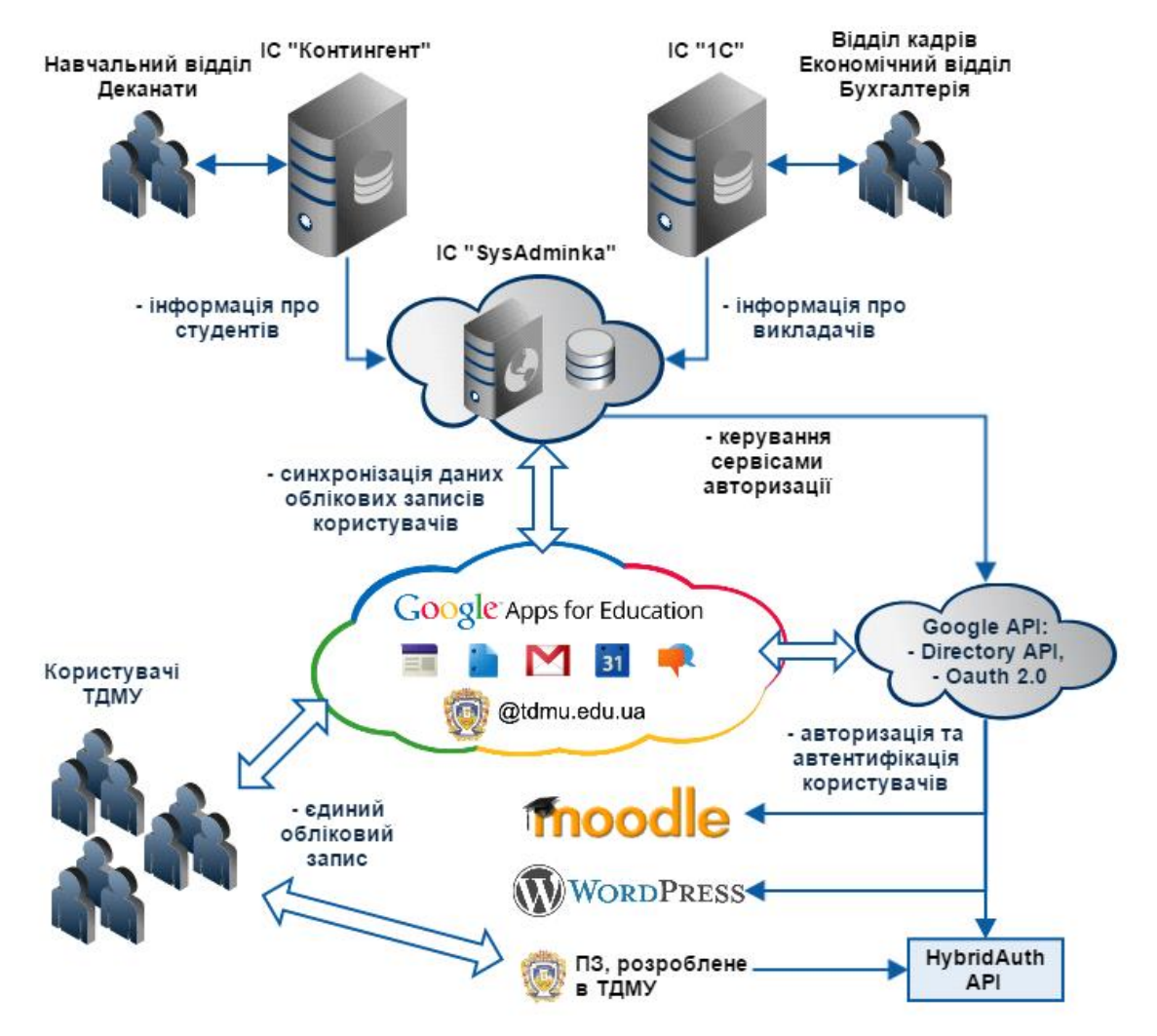

*Рис. 1.* Принципова схема інтеграції інформаційних ресурсів ТДМУ.

процеси авторизації та автентифікації користувачів хмарного сервісу Google Apps у ПЗ ІС, що підтримує протокол OAuth 2.0.

Для синхронізації облікових записів користувачів хмарного сервісу Google Apps For Education компанією Google розроблено спеціальну утиліту School DirectorySync [17], яка є крос-платформовою, підтримує роботу в режимі командної лінійки (консолі) та запуск за розкладом.

Враховуючи можливості наведених вище засобів, авторами розроблено наступну структуру ПЗ ІС "SysAdminka" (рис. 2), що включає:

– підсистему імпорту даних з БД ІС "Контингент" та з БД ІС "1С";

– підсистему експорту даних уформатіфайлів \*.csv (для оброки утилітою School Directory Sync);

– підсистему керування у вигляді веб-інтерфейсу. В якості сховища даних для ІС "SysAdminka" ав-

торами вибрано СУРБД з відкритим кодом MySQL

(http://www.mysql.com/). Внутрішнє представлення БД, спроектованої В. Ю. Ковалком, показано на рисунку 3.

Виходячи з рекомендацій роботи [10], ІС "SysAdminka" розробляється у вигляді крос-платформового веб-додатка. В якості мови програмування С. Б. Чеканов запропонував використання мови РНР у поєднанні з наступними фреймворками:

– Twitter Bootstrap (http://getbootstrap.com/) – найпоширеніший на даний момент HTML, CSS та JS фреймворк для розробки веб-додатків;

– CakePHP (http://cakephp.org/) – зручний PHPфреймворк з ефективною реалізацією MVC (Model-View-Controller) підходу до розробки додатків;

– AngularJS (https://angularjs.org/)–JavaScriptфреймворк від компанії Google, що забезпечує швидку розробкуфункціональної клієнтської частини вебдодатку.

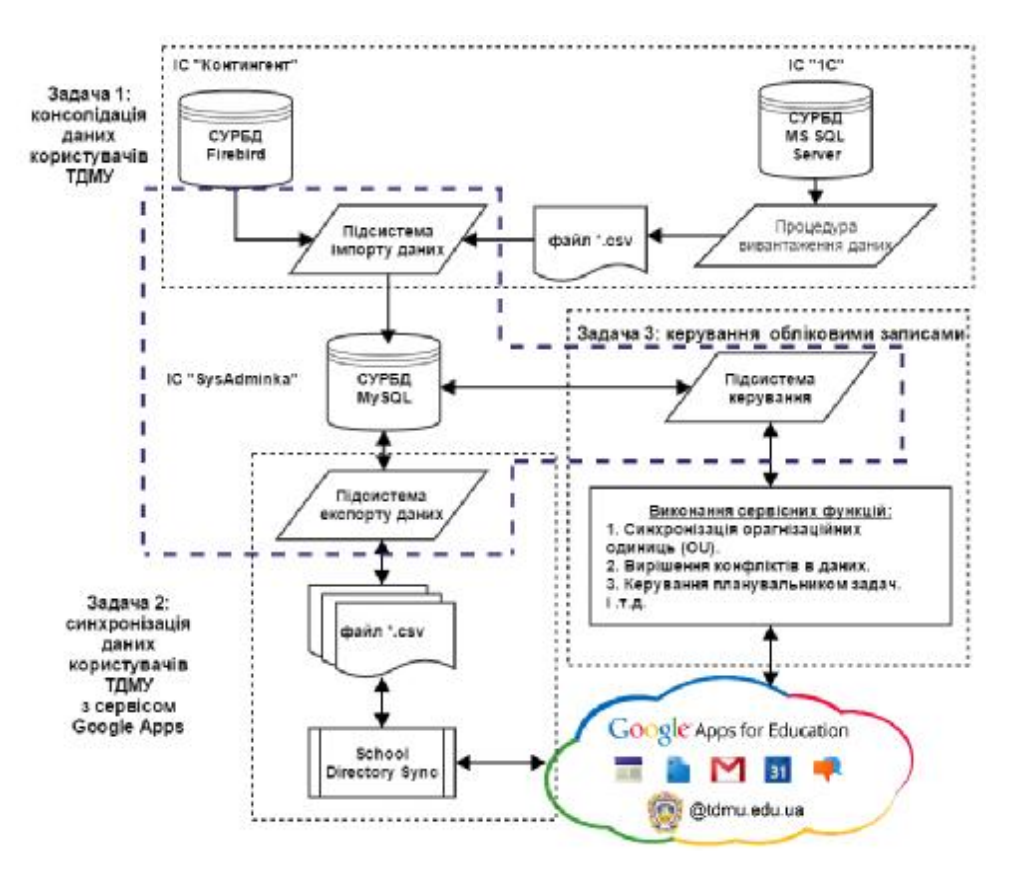

*Рис. 2.* Функціонально-модульна структура ПЗ ІС "SysAdminka".

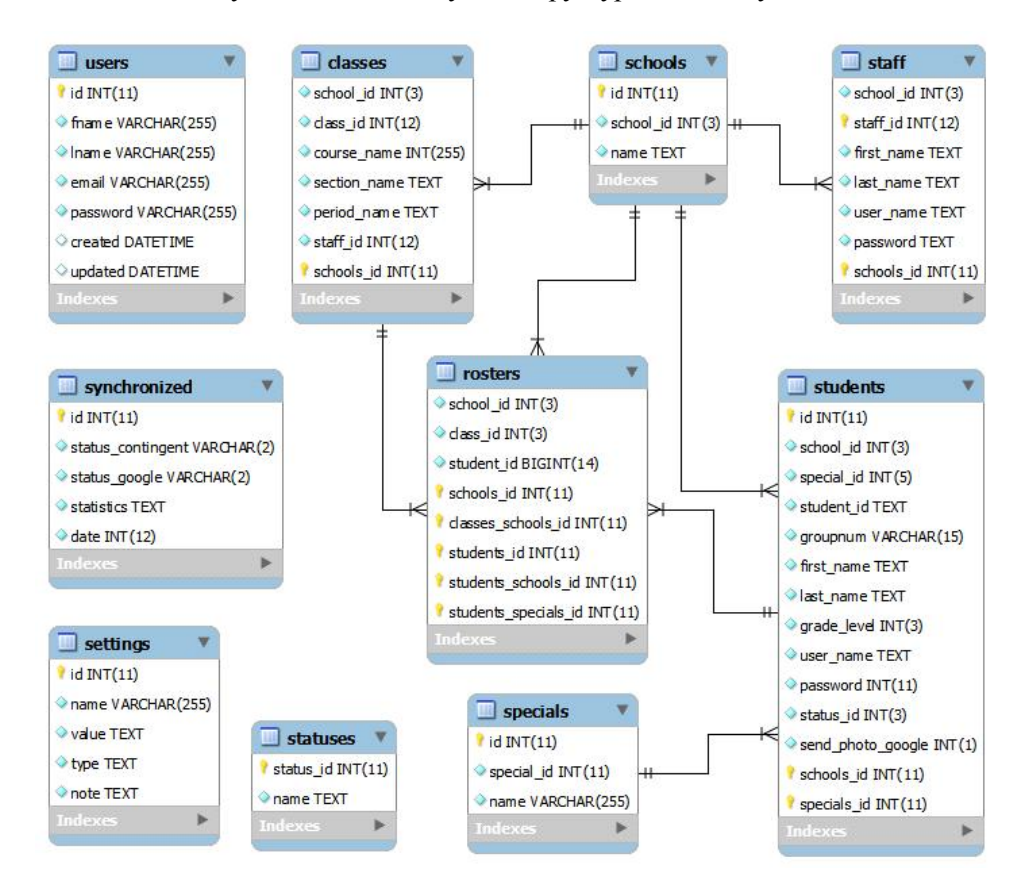

*Рис. 3.* Внутрішнє представлення БД ІС "SysAdminka".

ФреймворкCakePHP надає програмістамширокий перелік інструментальних засобів розробки. Особливої уваги заслуговує наявність розвинених засобів автоматичної генерації коду додатку на основі попередньо спроектованої БД. У лістингу (лістинг 1) показано приклад автоматично згенерованого ORMмодулем (http://book.cakephp.org/3.0/en/orm.html) файлумоделі для сутності "Студент" на основівідповідної таблиці БД (рис. 2).

#### **Лістинг 1. Модель сутності "Студент" в ІС "SysAdminka"**

```
<?php
namespace App\Model\Entity;
use Cake\ORM\Entity;
/** Student Entity.*/
class Student extends Entity
{
    /** * @var array */
    protected \frac{1}{2} accessible = [
         'id' \Rightarrow true,
         'school id' \Rightarrow true,
          'special_id'=> true,
          'groupnum' => true,
         'first name' \Rightarrow true,
```

```
'last name' \Rightarrow true,
'grade level' => true,
'user name' => true,
'password' \Rightarrow true,
'status id' \Rightarrow true,'school' \Rightarrow true,
'students' => true,
 'rosters' => true,
'send photo google' => true
```
];

}

Використання засобів автоматичної генерації програмногокоду суттєво скорочує трудомісткість та час розробки додатку. Цедозволяє програмісту сконцентрувати зусилля на розробці ключового функціоналу додатка. У даному випадку це модуль контролера, що реалізує всі функції процесу синхронізації даних користувачів ТДМУ. На рисунку 4 наведено перелік методів, що реалізують клас Sync Controller. Повністюз програмним кодом, як даногомодуля так і проекту в цілому, можна ознайомитися на сервері GitHubв репозиторії авторів роботи (https:// github.com/semteacher/SysAdminka).

| SyncCantroler.php |                                                                                 | <b>Hundien List</b>        |
|-------------------|---------------------------------------------------------------------------------|----------------------------|
|                   | Ek?php                                                                          | $21 - 100$<br>ä.           |
|                   | namespace App\Controller;                                                       | SyncController.php         |
|                   | use App\Controller\AppController:                                               | <b>Fill SyncController</b> |
|                   | use Cake\Network\Request;                                                       | · beforeFilter             |
|                   |                                                                                 | w index                    |
| 6                 | use Cake\Network\Http\Client;;                                                  | <b>Q</b> get students      |
|                   |                                                                                 | <b>v</b> get speciality    |
| i B               | include once ('Firebird/class firebird.php');                                   | w test ping                |
| 9                 | include once ('Component/Google Api/Autoload.php');                             | ornect goode api           |
| 10                | include once ('Component/Google Api/arg/Google/Client.php');                    | UDB_ToGoogle_photo         |
| 11                | include once ('Component/Google Api/ggg/222211/22X122/OauthJ.ghg');             | UDB ToGoogle photo delete  |
| 12                | include once ('Component/Google Api/grg/Google/Auth/AssertionCredentials.php'); | Get info anagle            |
| 5.3               | include ance ('Component/CavComponent.php');                                    | base64url encode           |
| 14.               |                                                                                 | · contingent               |
| 18                | use class ibase fb;                                                             | 9 sync archive             |
| 3.61              | use Google Client:                                                              | view photo blob            |
| 17                | use Google Auth AssertionCredentials;                                           | w sync C with LDB photo    |
| IB.               | use Google Service Directory;                                                   | 19 80L                     |
| IB.               | use Google Service Cauth2;                                                      | I sync C with LDB apec     |
| 20                | use Cake\Network\Email\Email;                                                   | In sync C with LDB users   |
| 21                | use CavComponent;                                                               | in max id                  |
| $22 -$            |                                                                                 | ru send email              |
| 23                |                                                                                 | or eate username           |
| 24                | $\frac{1}{\ln 2}$ $\frac{1}{2}$ $\frac{1}{2}$ $\frac{1}{2}$                     | <b>v</b> generate pass     |
| 25                | Students Controller                                                             | <sup>19</sup> emplode fi   |
| 36                |                                                                                 |                            |
| 27                | Sproperty \App\Model\Table\StudentsTable \$3tudents                             |                            |
| 28                | $\bullet$                                                                       |                            |
| 29                | class SyncController extends AppController                                      |                            |

*Рис. 4.* Методи класу SyncController ІС "SysAdminka".

Додатковими перевагами використанняфреймворку CakePHP в процесі розробки ІС "SysAdminka"стали:

– наявність готових шаблонів (Templates) представлень(Views), щодаломожливістьавторамшвидкостворювати необхідні сторінки доступу до даних (рис. 5);

– простота інтеграції з іншими фреймворками, зокрема відмінна сумісність з вищевказаними Twitter Bootstrap таAngular JS, що дозволило авторам ефективно використати в проекті можливості технологій

HTML5,CSS3, Ajax та ін., безнадмірних затратпраці і часу.

– вбудовані засоби відлагодження програмного коду та інші сервісні утиліти.

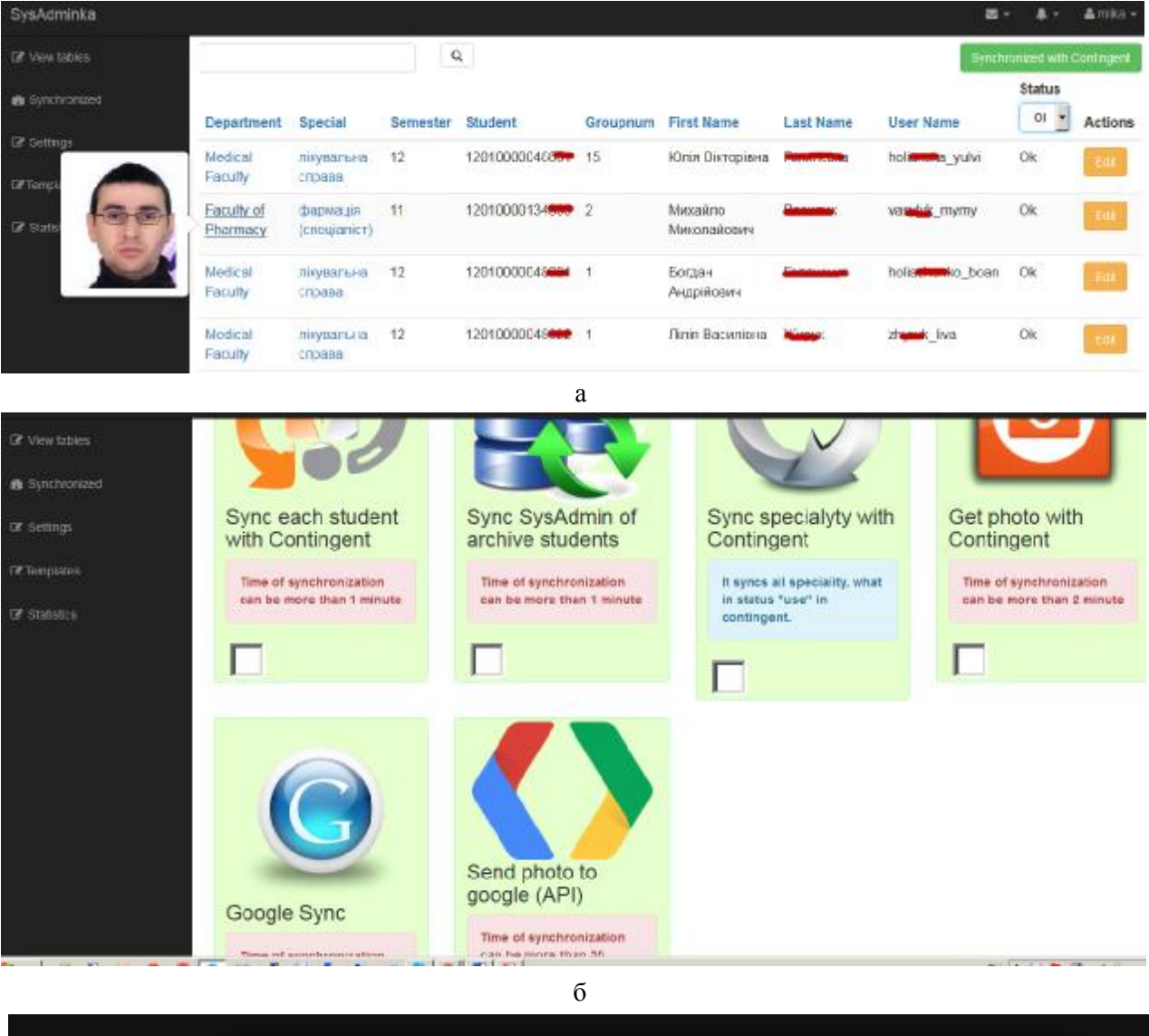

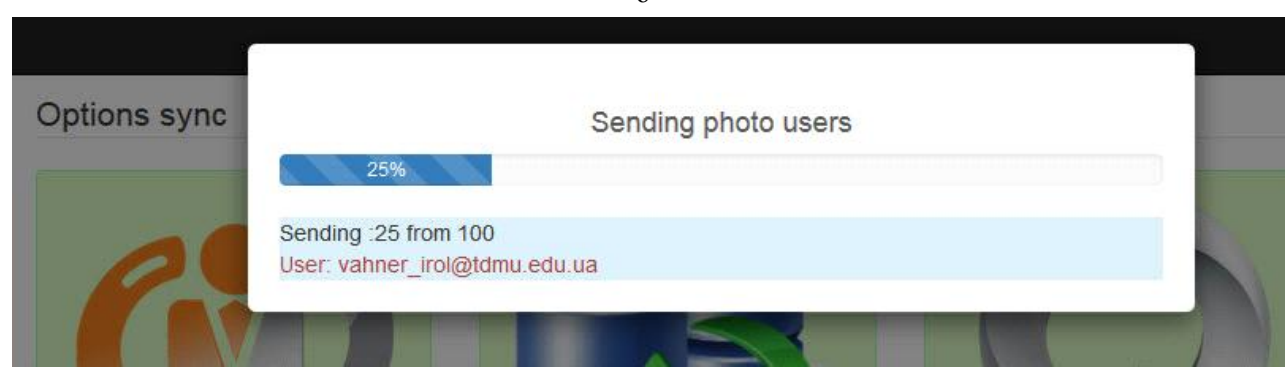

*Рис. 5.* Елементи інтерфейсу користувача ІС "SysAdminka": в

а) перелік студентів із згенерованими логінами; б) панель керування процесом синхронізації; в) вигляд індикатора виконання процесу (прогресбар).

ІС "SysAdminka"розгорнутона окремому вірутальному сервері в складі мережного кластера, що використовується в ТДМУ [11] з наступними характеристиками:

– кількість процесорних ядер / ОЗП / HDD– 1/1 Гб  $/20 \Gamma$ 

– операційна система – Ubuntu Server 14.04 + Gnome UI;

– конфігурація веб-сервера – Apache 2 (2.4.7) / PHP 5.5.9 / MySQL 5.5.41.

Наявність графічного оточення на сервері (Gnome UI) пов'язана з необхідністю початкового налаштування утиліти School Directory Sync за допомогою візуального майстра. В подальшому для синхронізації облікових засобів використовується консольна версія даної утиліти. Приклад процесу синхронізації облікових засобів з попередньою генерацієюнеобхідних \*.csv файлів показано у лістингу (лістинг 2).

#### **Лістинг 2. Синхронізація облікових засобів користувачів з School Directory Sync**

```
#students mysql to students.csv
mysql —user=sync-user –p**** GAPSync -B
-e "SELECT \`school id\`,
\setminus `student_id\setminus', \setminus `first_name\setminus',
\setminus last name\setminus , \setminus grade level \setminus ,
\ ` u s e r _ n a m e \ ` , \ ` p a s s w o r d \ ` F R O M
\`students\` WHERE status id=1;" | sed
"s/'/\'/;s/\t/\",\"/g;s/^/\"/;s/$/\"/;s/
\n//g" > /opt/gasync/students.csv
```

```
#staff mysql to staff.csv
```

```
mysql —user=sync-user –p**** GAPSync -B
-e "SELECT \`school id\`, \`staff id\`,
\setminus `first name\setminus , \setminus `last name\setminus ,
\`user_name\`,\`password\` FROM \`staff\`
WHERE 1;" | sed "s/'/\'/;s/\t/\",\"/q;s/
\wedge/\"/;s/$/\"/;s/\n//g" > /opt/gasync/
staff.csv
```
#get schools

mysql —user=sync-user –p\*\*\*\* GAPSync -B  $-e$  "SELECT \`school id\`, \`name\` as school name FROM \`schools\` WHERE 1;" | sed "s/'/\'/;s/\t/\",\"/q;s/  $\gamma/\gamma$ ;s/\$/\"/;s/\n//g" > /opt/gasync/ schools.csv

#### **Література**

1. Ковальчук Л. Я. Впровадження в навчальний процес комп'ютерних технологій / Л. Я. Ковальчук, В. П. Марценюк // Медична інформатика та інженерія. – 2008. – № 1. –C. 14–16.

#run google sync

/opt/GoogleAppsSchoolDirSync/sync-cmd-sds -a -o -c /opt/GoogleAppsSchoolDirSync/ synconf delete users.xml

#### **Висновки**

Широке застосування сучасних інформаційних технологій в галузі медичної освіти супроводжується впровадженням великого числа ІС різного типу. Тому великого значення набувають задачі забезпечення ефективної взаємодії (інтероперабельності) вказаних ІС з метою ефективного використання накопиченої в їх БД інформації.

В роботі представлено досвід авторів щодо планування комплексної інтеграції інформаційних систем та онлайнових сервісів, що використовуються в ТДМУ, в єдине інформаційнесередовище. Основним елементом реалізації даного проекту стала розробка авторами ІС "SysAdminka" яка забезпечує:

– консолідацію даних користувачів в єдиній БД;

– оперативне оновлення змін в даних (статусі) користувача;

– централізоване керування правими доступу користувачів до окремих ІС та ресурсів інформаційного середовища ТДМУ;

– авторизаціюкористувачів в онлайнових сервісах ТДМУ з використанням єдиного облікового запису на основі профілю Google Apps For Education.

В процесі розробки ІС "SysAdminka" застосовано сучасні підходи до розробки ПЗ, що включають використання:

– засобів веб-програмування для розробки кросплатформових додатків;

– можливостей сучасних веб-технолоній, таких як HTML5 та CSS3;

– парадигм програмування, таких як MVC та MVVM;

– засобів швидкої розробки додатків, таких як програмні фреймворки;

– засобів розробки з відкритим кодом.

Основним напрямком подальшої роботи є розширення сфери застосування Google Directory API для більш ефективного і оперативного керування профілями користувачів сервісу GoogleApps for Education в ТДМУ.

```
2. Марценюк В. П. Розробка і впровадження системи елек-
тронного навчання в Тернопільському державному медич-
ному університеті імені І. Я. Горбачевського / В. П. Мар-
ценюк // Медична освіта. – 2008. – № 2. – C. 74–75.
```
3. Семенець А. В. Адаптація вільно-розповсюджуваного ПЗ з відкритим кодом для підтримки навчального процесу в окремому медичному ВНЗ / А. В. Семенець // Медична інформатика та інженерія. – 2013. – № 4. – С. 57– 66.

4. Семенець А. В. Модуль формування розкладу відробок практичних занять та самозапису студентів в системі електронного контролю знань на базі СДО Moodle / А. В. Семенець, В. П. Марценюк // Матеріали Всеукраїнської науково-методичної відеоконференції з міжнародною участю "Актуальні питання дистанційної освіти та телемедицини – 2013" (Запоріжжя, Київ, Лондон 10–11 жовтня 2013 р.) // Запорожский медицинский журнал. – 2013. – № 6. –C. 119–120.

5. Хмарні технології в освіті: матеріали Всеукраїнського науково-методичного Інтернет-семінару (Кривий Ріг – Київ – Черкаси – Харків, 21 грудня 2012 р.). – Кривий Ріг : Видавничий відділ КМІ, 2012. – 173 с.

6. Семенець А. В. Застосування хмарних технологій при побудові інформаційної інфраструктури медичного ВНЗ / А. В. Семенець // Медична освіта. – 2014. – № 1. – С. 99– 104.

7. Семенець А. В. Організаційно-методичні підходивпровадження EMR-систем в охороні здоров'я України / А. В. Семенець // Медична інформатика та інженерія. –  $2013. - N<sub>2</sub>3. - C. 35-43.$ 

8. Семенець А. В. Продосвід впровадження системи електронного документообігу у медичному ВНЗ / А. В. Семенець, В. Ю. Ковалок // Медична інформатика та інженерія. – 2014. – № 3. – С. 73–79.

9. Семенець А. В. Про досвід упровадження інформаційної системи колективної роботи та керування проектами Podio умедичномуВНЗ / А. В. Семенець, В. Ю. Ковалок // Інформаційні технології і засобинавчання. – 2014. – № 6.  $-C. 205 - 219.$ 

10. Семенець А. В. Про підходи до розробки сучасних програмних додатків в медичній освіті / А. В. Семенець, В. П. Марценюк // Медична інформатика та інженерія. –  $2014. - N<sub>2</sub> 4. - C. 39 - 52.$ 

11. Семенець А. В. Концепція побудови інформаційної інфраструктури медичногоВНЗ з використанням вільнорозповсюджуваного програмного забезпечення з відкритимкодом/ А. В. Семенець, В. Ю. Ковалок // Інформаційні технології і засобинавчання. – 2014. – № 3. – С. 277–288. 12. James Cross HowAuthentication and Single Sign-On is Driving Learning Innovation / [Електронний ресурс] – Режим доступу до документу : http://www.mediacore.com /blog/how-authentication-is-driving-learning-innovation #sthash.G4qW2ojW.dpuf

13. Marise-Marie D'Costa-Alphonso The Adoption of Single Sign-On and Multifactor Authentication in Organisations: ACritical Evaluation UsingTOE Framework / Marise-Marie D'Costa-Alphonso, Michael Lane // Issues in Informing Science and Information Technology. – 2010. – № 7 (39). – С. 161–189.

14. Revar A.G. Securinguser authentication using singlesignon in Cloud Computing / A. G. Revar, M. D. Bhavsar // Engineering (NUiCONE), 2011 Nirma University International Conference (Ahmedabad, Gujarat 8–10 Dec.  $2011$ ).  $-2011$ .  $-$  P. 1–4.

15. Google Apps Integration / [Електронний ресурс] – Режимдоступудо документу : https://docs.moodle.org/28/en/ Google Apps Integration.

16. Oauth 2 authentication for Moodle / [Електронний ресурс] – Режим доступу до документу : http:// mouneyrac.github.io/moodle-auth\_googleoauth2.

17. Syncing user data with Google Apps for Education / [Електронний ресурс] – Режим доступу до документу : https://support.google.com/a/topic/ 6039552?hl=en&ref\_topic=4511280 .